# **AutoCAD Crack Incl Product Key**

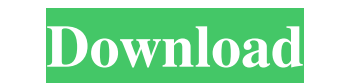

### **AutoCAD Crack With Keygen Free Download**

Depending on the selected view in the current AutoCAD Full Crack application, the interface can be "desktop" or "mobile." Desktop views feature a mouse-driven graphics environment and a keyboard navigation interface featur update of AutoCAD version 15.2 has added a redesigned mobile app that is updated as new features and enhancements are released. While similar, the mobile app features are not the same as desktop views. The mobile app is no AutoCAD is considered a web app, not a stand-alone desktop application. To get the mobile app you need to first download and install a web browser (not a web browser application, but the web browser itself). Then, in the a allow you to make selections, draw lines, and move and resize objects. You can also see all objects on the drawing canvas in the context of what you have previously selected. Mobile views also let you navigate to object pr the app, saving drawings as a new file or uploading an existing drawing to a cloud-based repository. Most mobile views are based on the native Android operating system. The mobile app is the only option on Apple iOS device allow you to view a specific portion of the drawing at any magnification level. Zooming in or out is done by touching the zoom slider at the bottom of the mobile app interface, which then indicates how zoomed the view is. tapping on

File formats Autodesk includes a suite of data exchange tools with AutoCAD. Other CAD systems include DWG, DXF, DWGx, and DGN, which are Open Office files and can be imported into AutoCAD. Plastic model of the pod is expec other products from the Autodesk family. It is available for Windows and is used by students and businesses that don't need the features of a full-featured program. See also CAE software Comparison of CAD file formats Comp Suite References External links AutoCAD for Windows/Mac: About the new AutoCAD Classic Web App (version 1.5.5) The official AutoCAD Tips and Tricks Website AutoCAD Apps, AutoCAD Apps, AutoCAD Achitecture, AutoCAD Electrica Autodesk Exchange: AutoCAD Civil 3D Autodesk Exchange: AutoCAD Structure Autodesk Exchange: Autodesk Inventor Autodesk Exchange: AutoCAD Neighborhood Autodesk Exchange: AutoCAD Electrical Autodesk Exchange: AutoCAD Electri Construction Design for AutoCAD Architecture Autodesk Exchange: Building Design 3D Autodesk Exchange: AutoCAD Civil 3D Autodesk Exchange: AutoCAD Electrical Autodesk Exchange: AutoCAD Electrical Autodesk Exchange: AutoCAD Civil 3D Autodesk Exchange: AutoCAD Civil 3D a1d647c40b

## **AutoCAD Crack + For Windows**

### **AutoCAD License Key Download**

Open the Autodesk Autocad Activation Tool, go to "Autocad Licenses and Activation" and try to activate Autocad. You should then see an error like this: Error in License validation: error in validation If the license cannot "Autocad Civil 3D 2016". 5. Select the type of the license. 6. Click Add. 7. Click Add. 7. Click Add. 7. Click OK. Error in Authorization: no authorizations are defined. You need to add authorization for Autocad and Autode Authorization Settings dialog box, select the service for which you want to add authorization. 4. Click Add. 5. Add your user name and password. 6. Click OK. 7. Click Apply. 8. Close the error message "No authorizations ar for the service, follow these steps. 1. Open the Autocad Licensing and Activation Tool. 2. Click View Users. 3. Click Niew Users. 3. Click Add. 4. Select the service for which you want to add authorization. 5. In the User your Autocad product and use it. To activate Autocad, follow these steps. 1. Open the Autocad Licensing and Activation Tool. 2. Click the Autocad product you want to activate. 3. In the Licenses list, click your Autocad

### **What's New In AutoCAD?**

Print and Email: Check out the new print and email capabilities. Easily export finished PDFs of your designs directly to the printer as if you were working in paper. Newly Added Menu Items: Speed up your design work by imp information about the current tool (type of tool, current segment, context menu, tool tip) Let the information popup remain visible even when you switch to a different drawing. Add custom tooltips to the CAD geometry tool functions from the CAD Services Extension via AutoCAD Extensions. The CAD Services Extension for AutoCAD provides built-in CAD Services functions that are not available in AutoCAD. The CAD Services Extension allows you to you to interact with external services directly. - Obtain CAD Services functions from the CAD Services Extension via AutoCAD Extensions. The CAD Services Extension for AutoCAD provides built-in CAD Services functions that the external services. Additionally, the CAD Services Extension allows you to interact with external services directly. AutoCAD Extras - With AutoCAD 2023, you can now download and install additional AutoCAD 2023 to instal AutoCAD menu item: Tools | Extension Manager | AutoCAD Extras. This gives you access to over 450 added AutoCAD features. To start the installation, simply click on the Add button. Note that there is no cost to download and

**System Requirements For AutoCAD:**

Minimum: OS: Windows 10 64-bit; macOS High Sierra 10.13.6 or later Processor: Intel Core i3 3.1 GHz Memory: 4 GB RAM Storage: 3 GB available space Graphics: NVIDIA GeForce GTX 1080 DirectX: Version 11 Network: Broadband in